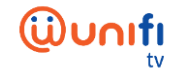

## **FRENQUENTLY ASKED QUESTIONS (FAQ) ON UNIFI PLAYTV**

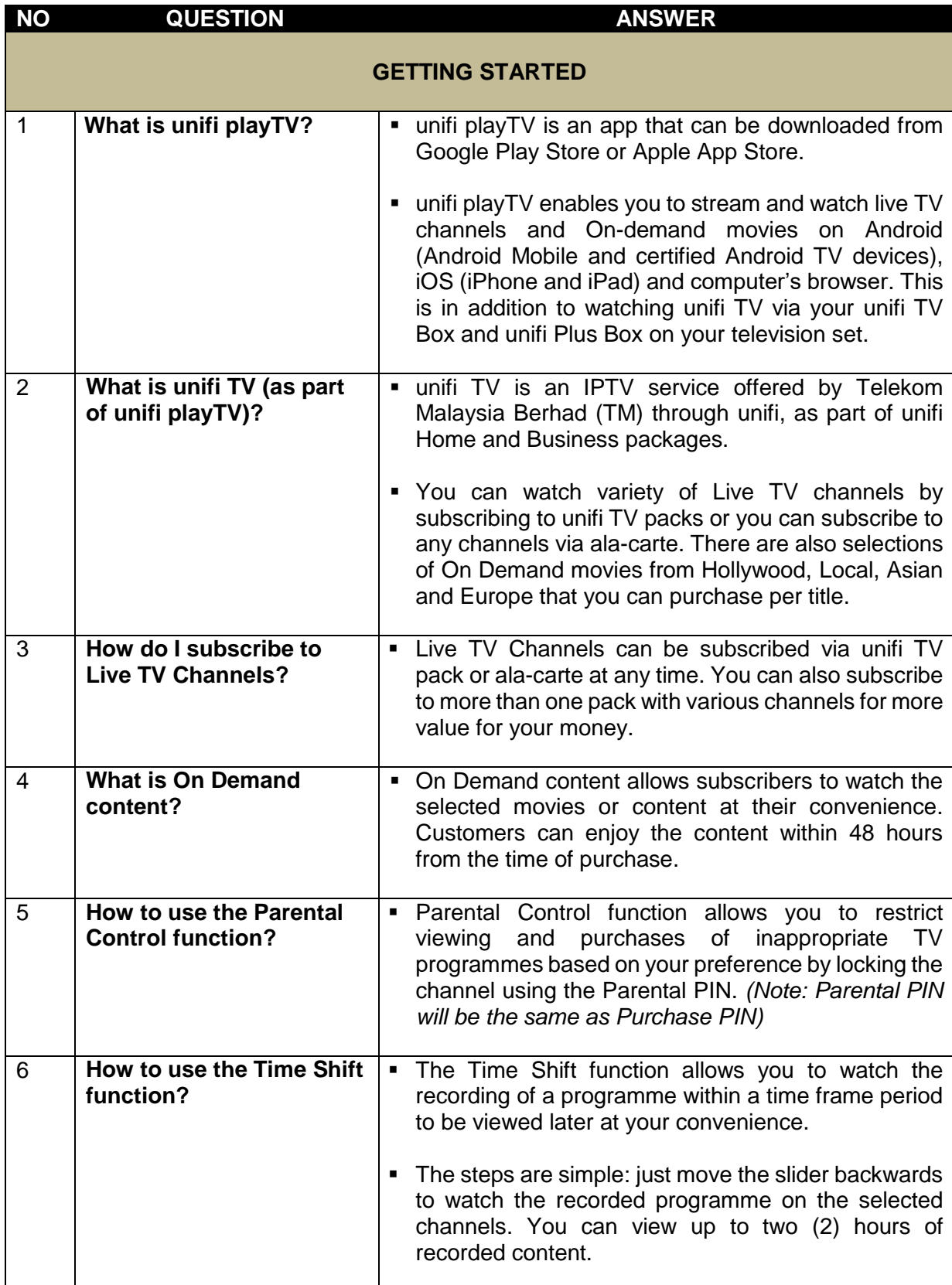

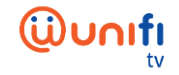

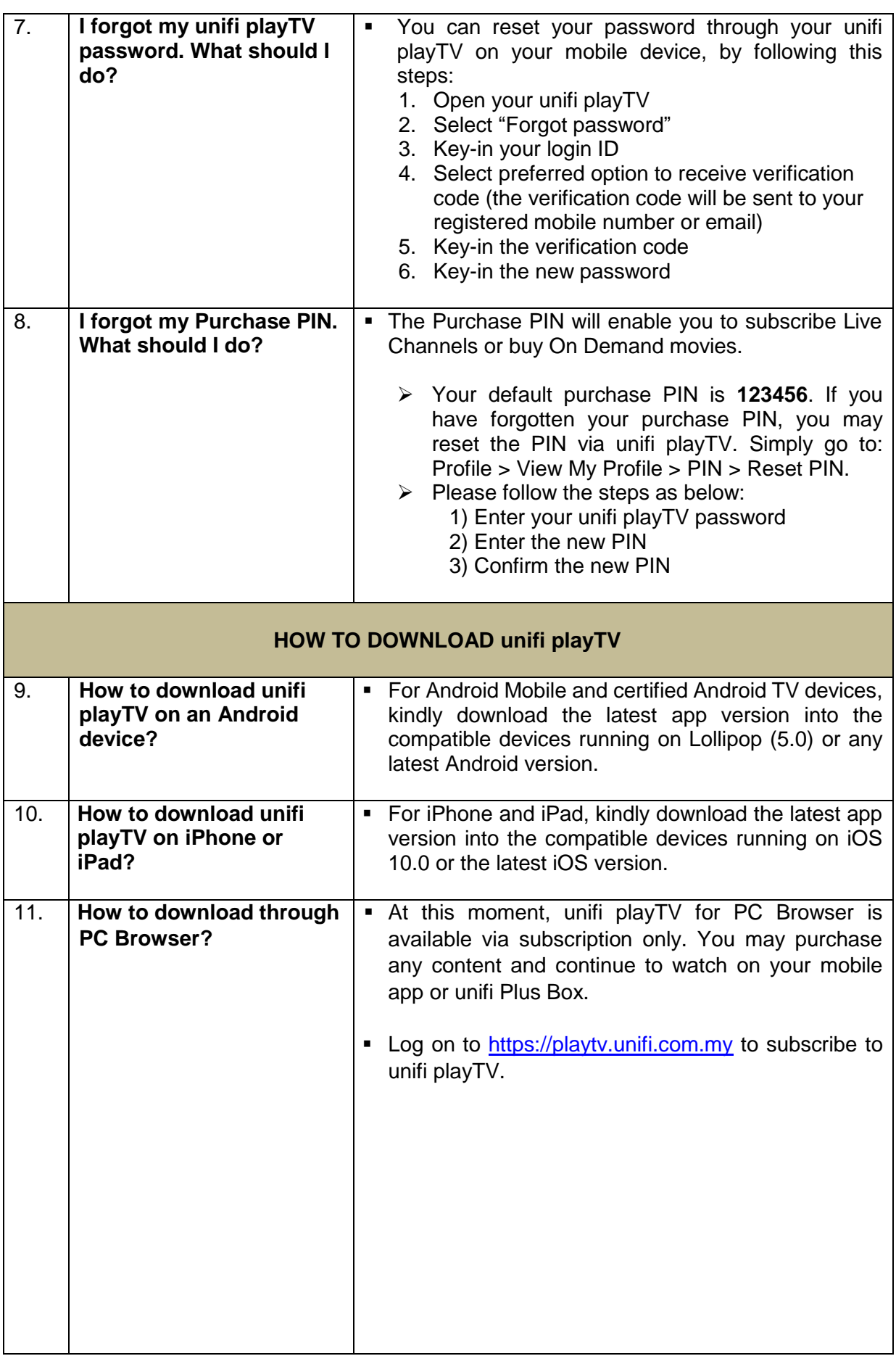

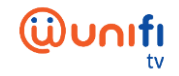

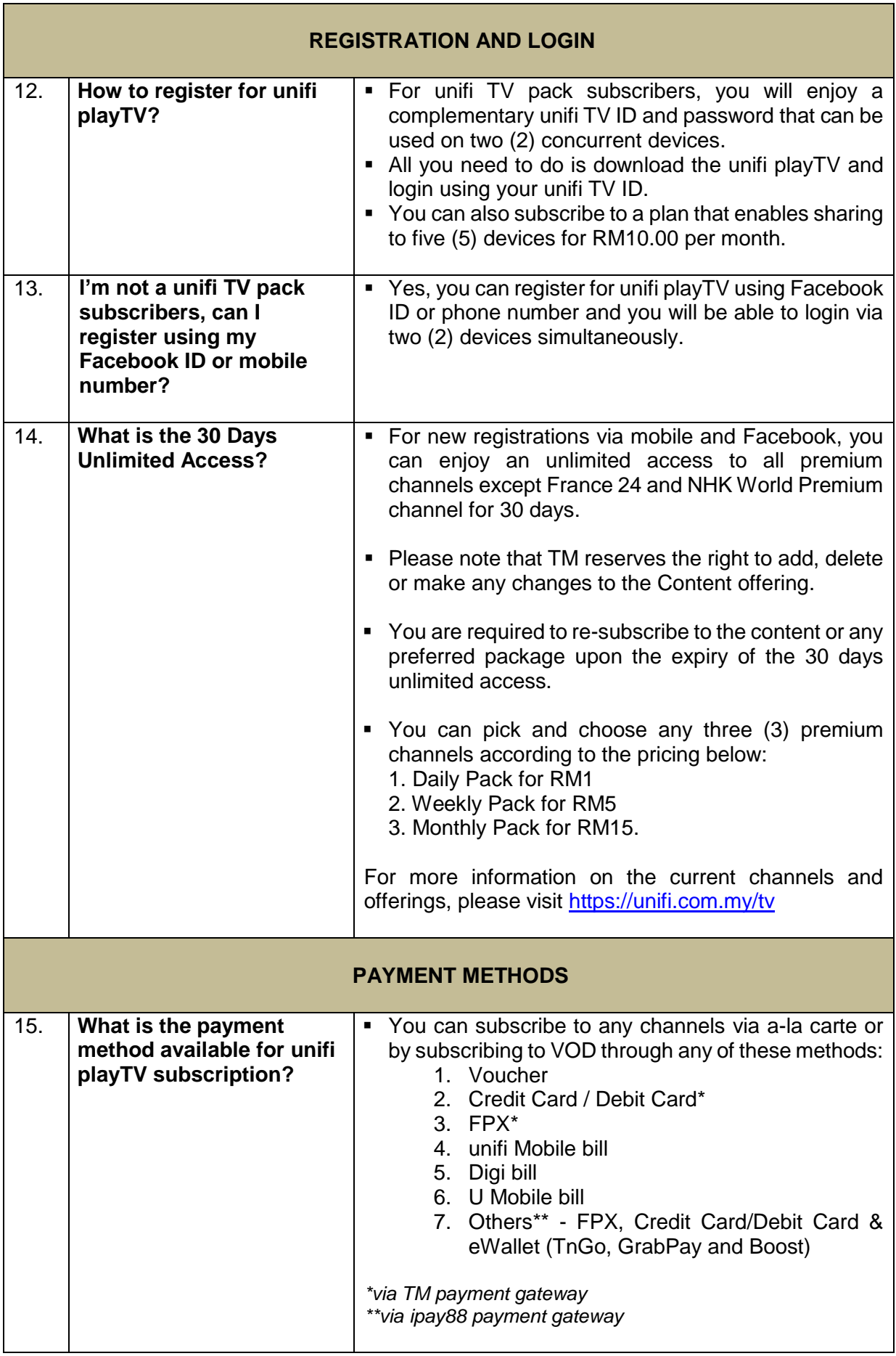

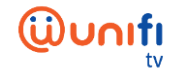

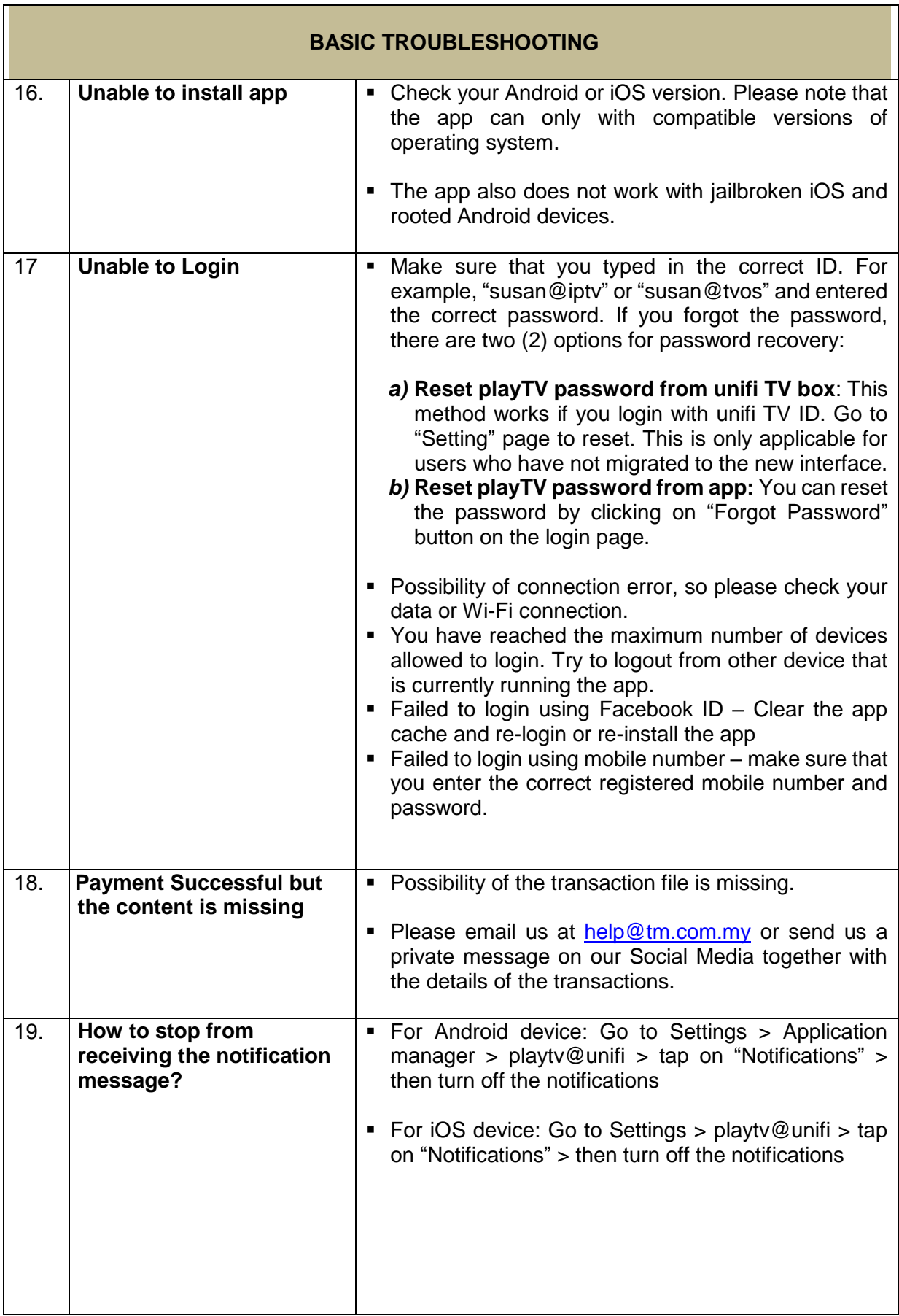

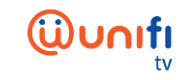

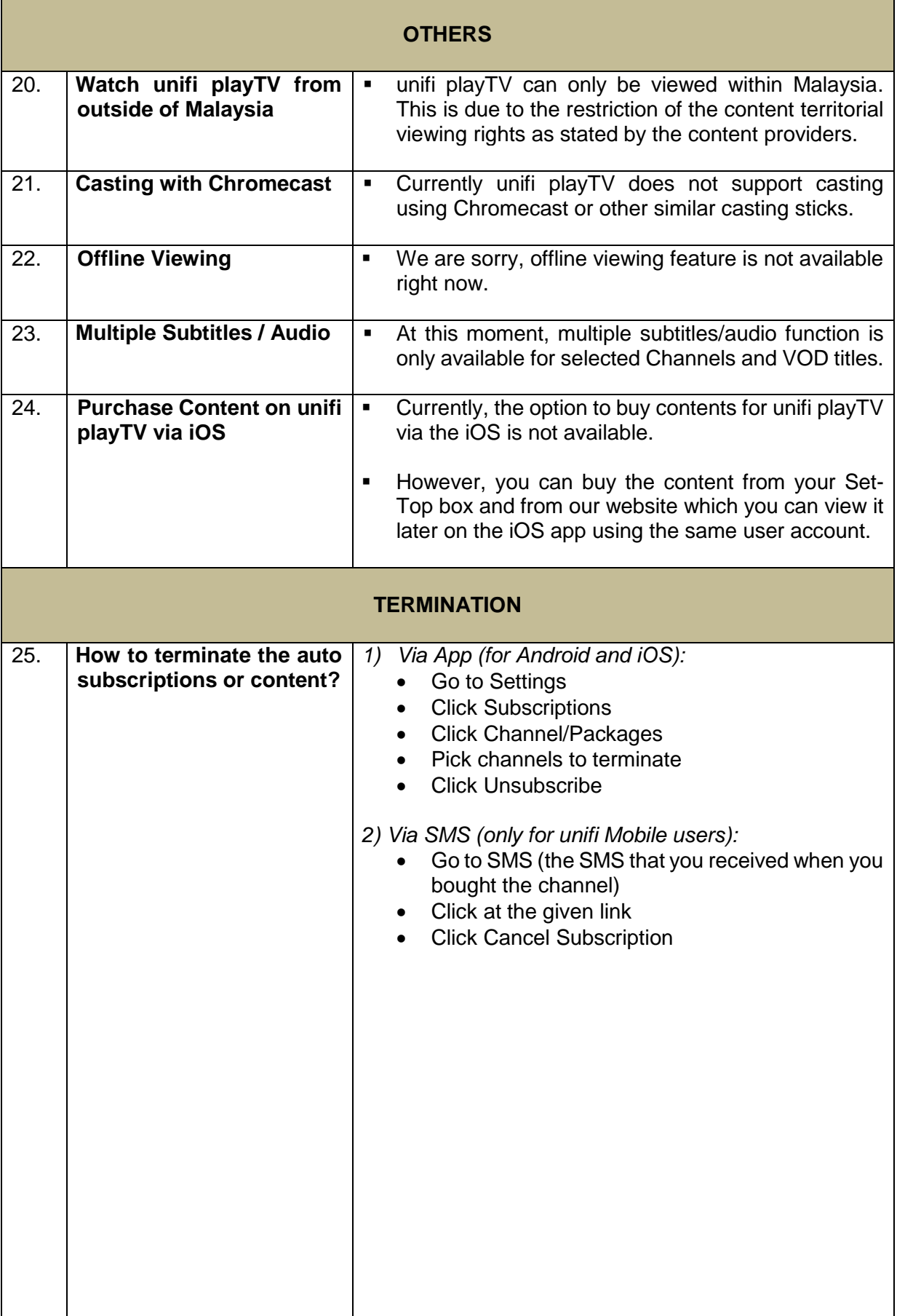

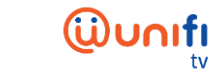

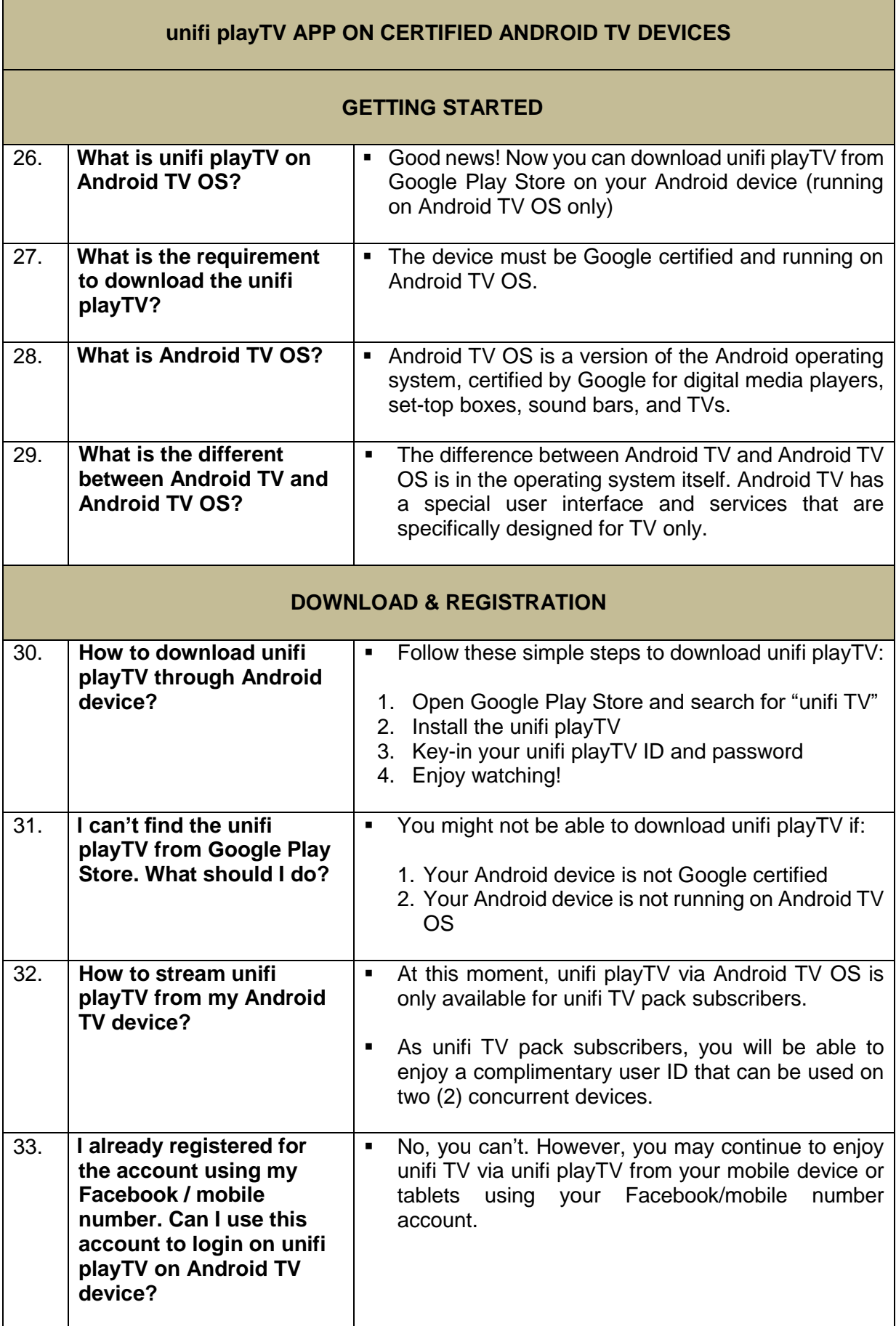

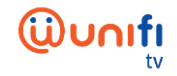

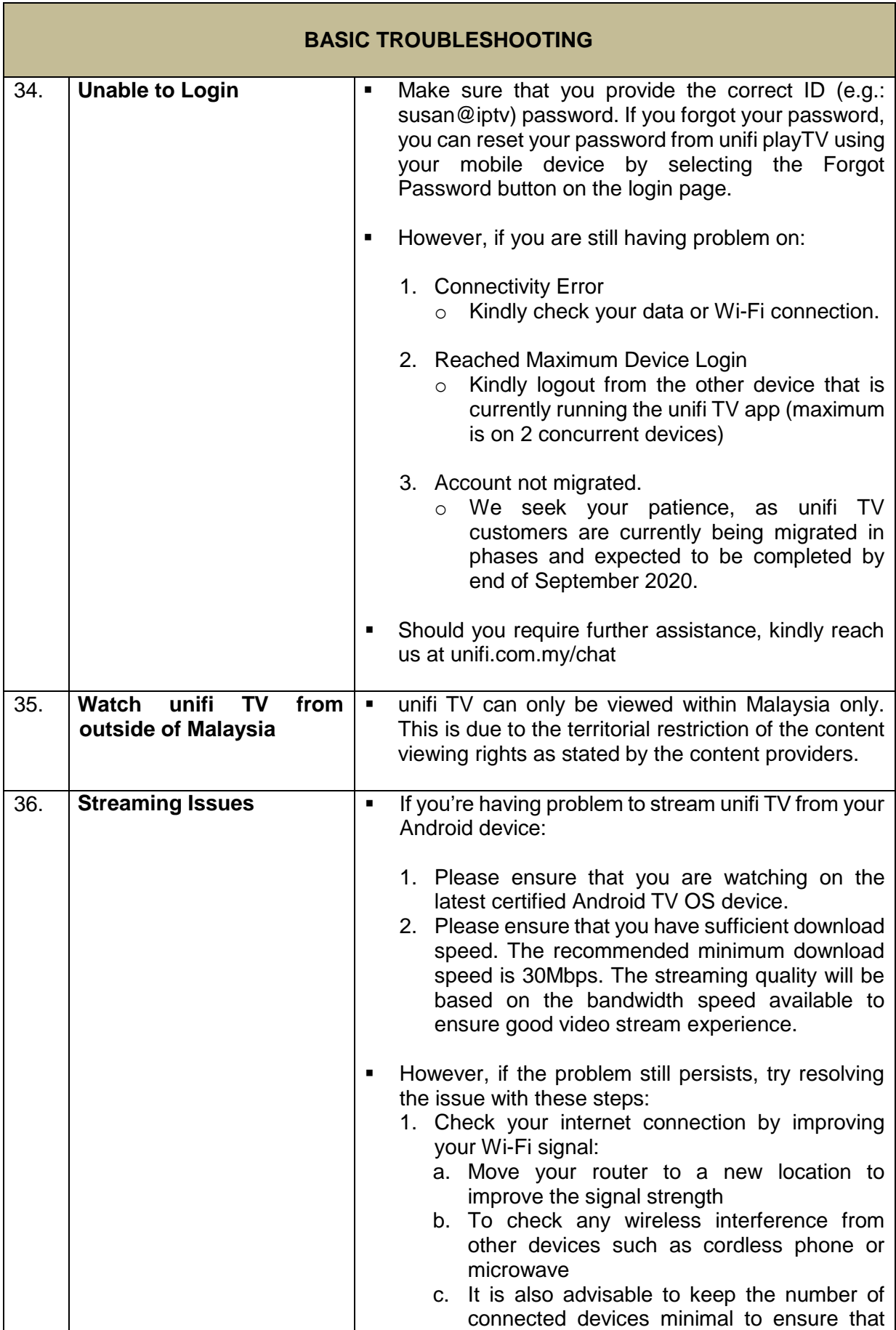

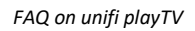

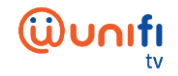

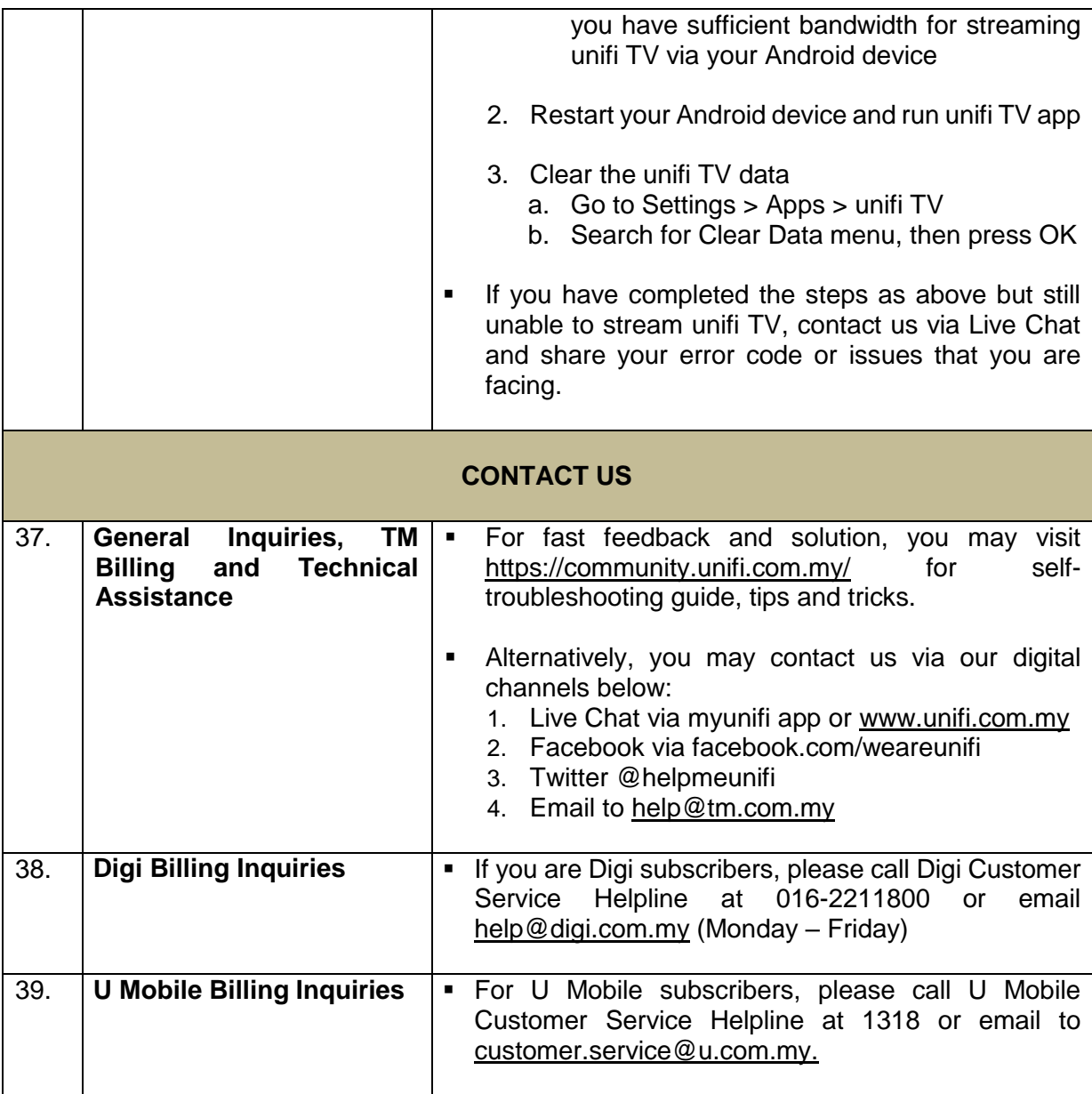